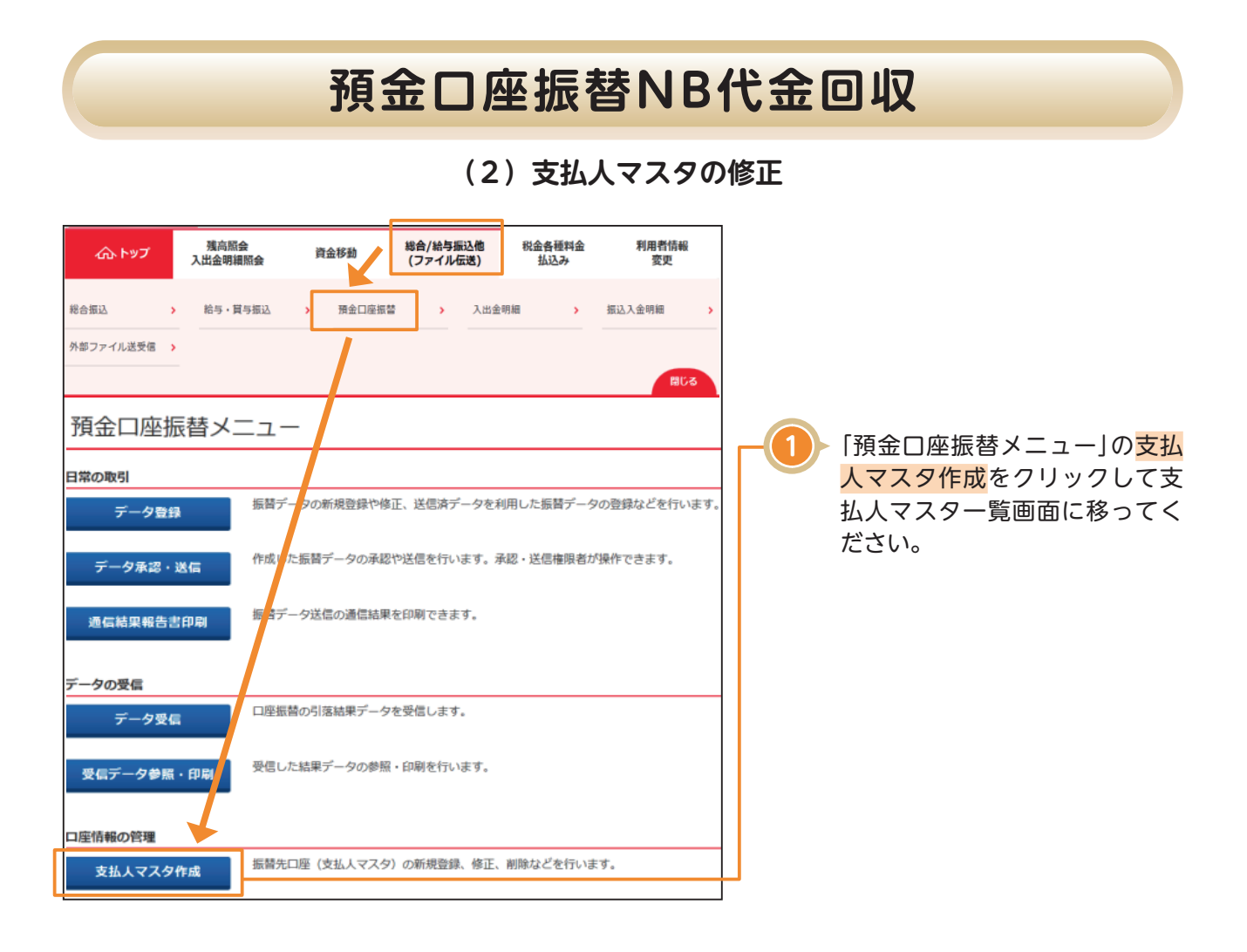

## **預金口座振替NB代金回収**

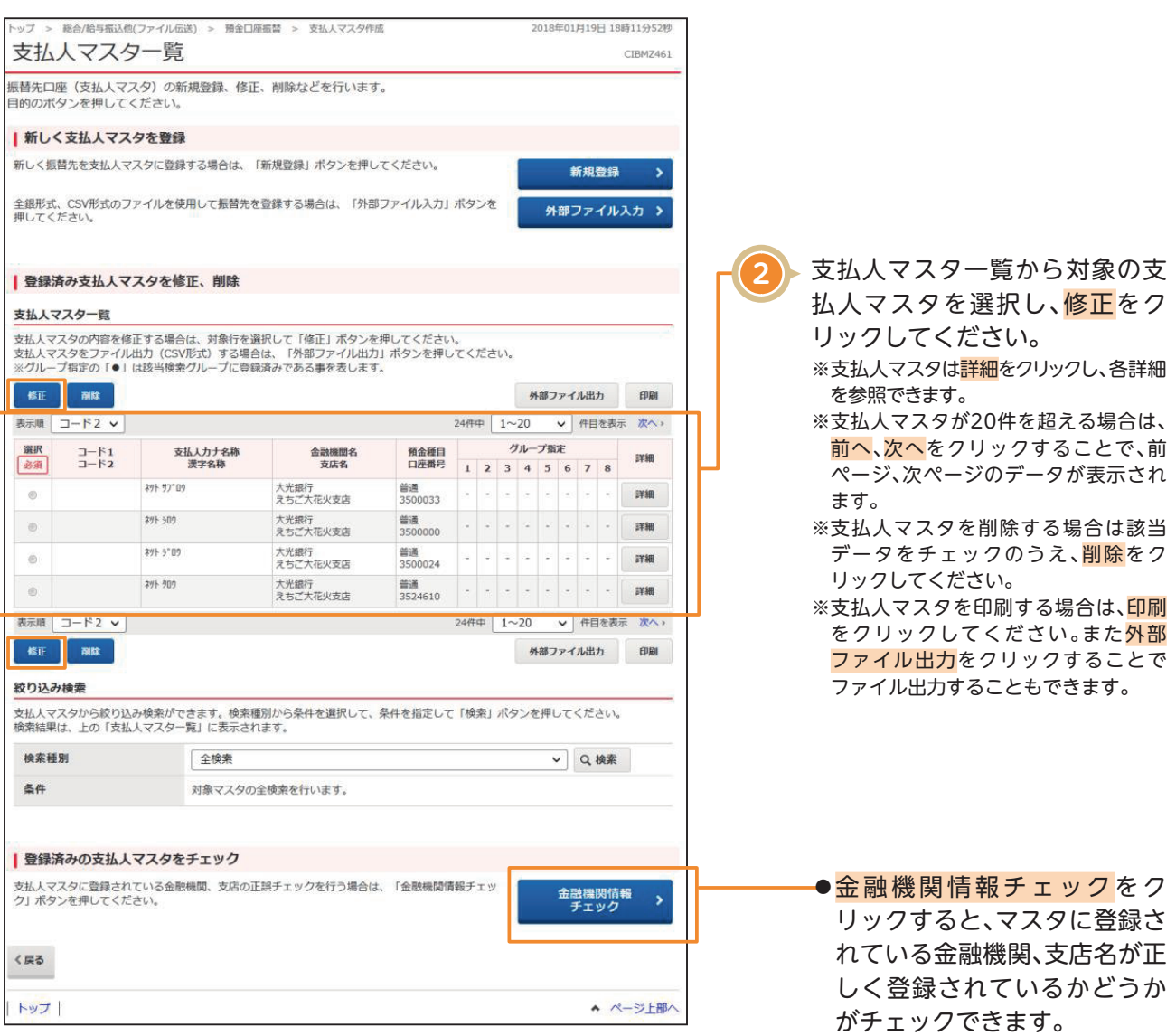

## **預金口座振替NB代金回収**

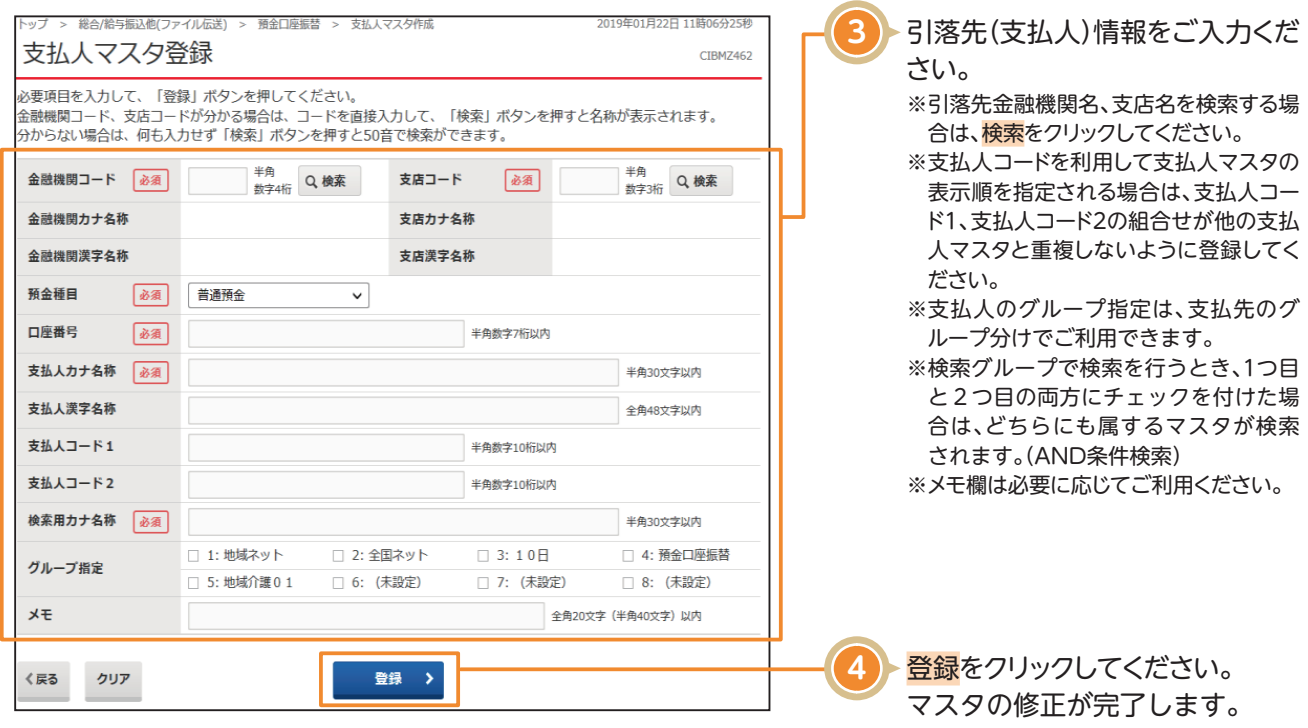

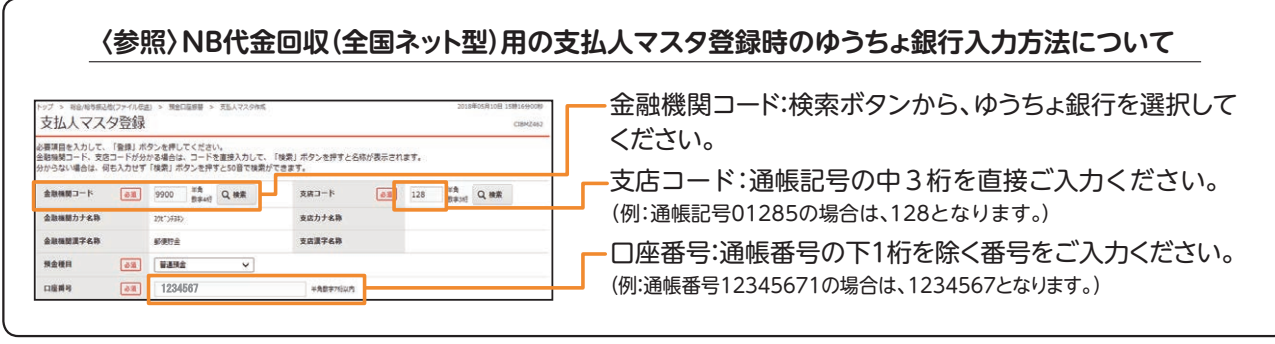